# Quesť

Quest Recovery Manager for Active Directory Forest Edition 10.3.1

**Release Notes** 

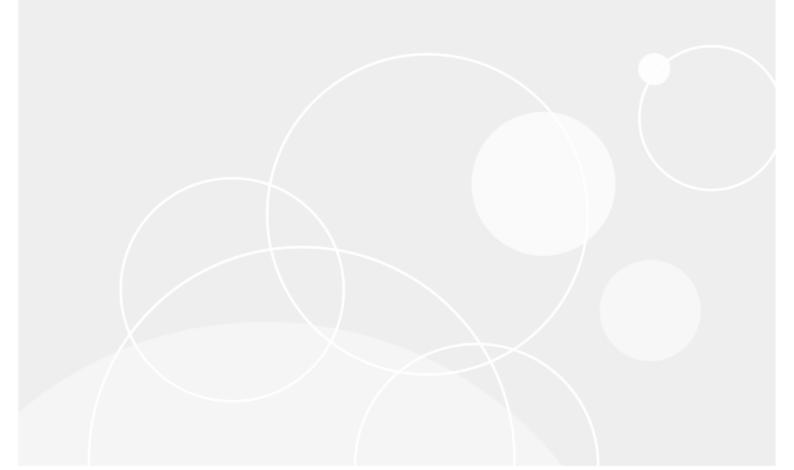

#### © 2024 Quest Software Inc.

#### ALL RIGHTS RESERVED.

This guide contains proprietary information protected by copyright. The software described in this guide is furnished under a software license or nondisclosure agreement. This software may be used or copied only in accordance with the terms of the applicable agreement. No part of this guide may be reproduced or transmitted in any form or by any means, electronic or mechanical, including photocopying and recording for any purpose other than the purchaser's personal use without the written permission of Quest Software Inc.

The information in this document is provided in connection with Quest Software products. No license, express or implied, by estoppel or otherwise, to any intellectual property right is granted by this document or in connection with the sale of Quest Software products. EXCEPT AS SET FORTH IN THE TERMS AND CONDITIONS AS SPECIFIED IN THE LICENSE AGREEMENT FOR THIS PRODUCT, QUEST SOFTWARE ASSUMES NO LIABILITY WHATSOEVER AND DISCLAIMS ANY EXPRESS, IMPLIED OR STATUTORY WARRANTY RELATING TO ITS PRODUCTS INCLUDING, BUT NOT LIMITED TO, THE IMPLIED WARRANTY OF MERCHANTABILITY, FITNESS FOR A PARTICULAR PURPOSE, OR NON-INFRINGEMENT. IN NO EVENT SHALL QUEST SOFTWARE BE LIABLE FOR ANY DIRECT, INDIRECT, CONSEQUENTIAL, PUNITIVE, SPECIAL OR INCIDENTAL DAMAGES (INCLUDING, WITHOUT LIMITATION, DAMAGES FOR LOSS OF PROFITS, BUSINESS INTERRUPTION OR LOSS OF INFORMATION) ARISING OUT OF THE USE OR INABILITY TO USE THIS DOCUMENT, EVEN IF QUEST SOFTWARE HAS BEEN ADVISED OF THE POSSIBILITY OF SUCH DAMAGES. Quest Software makes no representations or warranties with respect to the accuracy or completeness of the contents of this document and reserves the right to make changes to specifications and product descriptions at any time without notice. Quest Software does not make any commitment to update the information contained in this document.

If you have any questions regarding your potential use of this material, contact:

Quest Software Inc.

Attn: LEGAL Dept

4 Polaris Way

Aliso Viejo, CA 92656

Refer to our Web site (https://www.quest.com) for regional and international office information.

#### Patents

Quest Software is proud of our advanced technology. Patents and pending patents may apply to this product. For the most current information about applicable patents for this product, please visit our website at https://www.quest.com/legal.

#### Trademarks

Quest, the Quest logo, and Join the Innovation are trademarks and registered trademarks of Quest Software Inc. For a complete list of Quest marks, visit https://www.quest.com/legal/trademark-information.aspx. All other trademarks and registered trademarks are property of their respective owners.

Updated - February 2024

# Contents

| Quest® Recovery Manager for Active Directory Forest Edition 10.3.1       | 4  |
|--------------------------------------------------------------------------|----|
| Release Notes                                                            | 4  |
| About Quest® Recovery Manager for Active Directory Forest Edition 10.3.1 | 4  |
| New Features and Enhancements                                            | 4  |
| Major Features                                                           | 5  |
| Enhancements                                                             | 6  |
| Resolved Issues                                                          | 10 |
| General Resolved Issues                                                  | 10 |
| Forest Recovery Resolved Issues                                          | 15 |
| Security Information                                                     | 18 |
| Known Issues                                                             | 19 |
| General Known Issues                                                     | 19 |
| Forest Recovery Known Issues                                             | 19 |
| System Requirements                                                      | 20 |
| Product Licensing                                                        | 23 |
| Getting Started                                                          | 24 |
| Globalization                                                            | 25 |
| Third-Party Contributions                                                |    |
| About us                                                                 | 27 |

# Quest® Recovery Manager for Active Directory Forest Edition 10.3.1

# **Release Notes**

These release notes provide information about the Quest® Recovery Manager for Active Directory Forest Edition 10.3.1 release.

- New Features and Enhancements
- Resolved Issues
- Security Fixes
- Known Issues
- System Requirements
- Product Licensing
- Getting Started with Recovery Manager for Active Directory
- Globalization
- Third-Party Contributions

# About Quest® Recovery Manager for Active Directory Forest Edition 10.3.1

Recovery Manager for Active Directory enables fast, online recovery. Comparison reports highlight what objects and attributes have been changed and deleted in Active Directory enabling efficient, focused recovery at the object or attribute level. Accurate backups and a quicker recovery enable you to reduce the time and costs associated with AD outages and reduce the impact on users throughout your organization.

Recovery Manager for Active Directory is based on patented technology.

Recovery Manager for Active Directory 10.3.1 is a release with new features and functionality. See New Features and Enhancements.

# **New Features and Enhancements**

This section covers new features and enhancements in Quest® Recovery Manager for Active Directory 10.3.1.

# **Major Features**

## **Updated Cryptographic Algorithms**

Recovery Manager for Active Directory Version 10.3.1 has updated and validated all cryptographic algorithms used within each component of the product. RMAD 10.3.1 is using FIPS 140-2 validated algorithms and functions. Encryption is used within the product for encryption of backups, encryption of forest recovery project files, and encryption of all user entered passwords. For all encryption, the product uses AES-256 algorithms.

## **Enhanced Secure Storage Server**

To support copying backups to Secure Storage Servers in environments where NTLM is disabled, Recovery Manager for Active Directory Version 10.3.1 has enhanced the implementation of Secure Storage Servers.

When NTLM is disabled, a standalone, non-domain joined Secure Storage Server cannot pull the backup from remote primary storage. With Version 10.3.1, RMAD now copies backups over a secure RPC channel that is protected by public/private key pairs and does not rely on either NTLM or Kerberos authentication.

### End of Support of Active Directory Virtual Lab (ADVL)

The Active Directory Virtual Lab (ADVL) is a component of Recovery Manager for Active Directory that helps you create virtual test environments. This component has been deprecated in RMAD 10.3.1 and is no longer available. To continue to create virtual test environments the restore active directory to clean OS method can be utilized. Using the Restore Active Directory on Clean OS method you can restore on a freshly installed Windows virtual machine using an available AD backup to create a test environment for your disaster recovery plans.

# End of Support for Management Pack for Microsoft System Center Operations Manager (SCOM)

Recovery Manager for Active Directory Management Pack for Microsoft System Center Operations Manager (SCOM) allows you to monitor the backup and restore operations performed by RMAD. There are two editions of RMAD Management Packs for SCOM: Regular and Limited. With the release of version 10.3.1 both Management Packs have been deprecated and will no longer be available.

# Added support for US Government GCC High accounts in Exchange Online OAuth2 notifications

Support has been added for US Government GCC High accounts when using Exchange OAuth2 authentication for email notifications.

### **New Options for Backup Integrity Checks**

Recovery Manager for Active Directory supports integrity checks for Active Directory backups. To ensure the integrity of your backup prior to a restore operation, integrity checks are completed by default.

In RMAD version 10.3.1, multiple options have been introduced to select if integrity checks will be performed. Active Directory backup integrity checks are very quick, while BMR and larger backups can take a long time to complete. As a result integrity checks are now optional. Options are available in Computer Collection Advanced properties and during Verify Settings.

### Email notifications during integrity checks

After a Scheduled or Manual backup, if Alerts is enabled from the Computer Collection properties, the email notification sent to the user will now include the Integrity check success/failure status. The email notification can contain all integrity check messages or only warnings and errors. You can also configure emails to be sent always or only on warnings and errors.

### Preinstall Windows Features with Restore to Clean OS method

During the Restore to Clean OS method, the following services will be installed, AD-Domain-Services, DNS, FS-FileServer, RSAT-AD-AdminCenter.

# Collect Diagnostic Data available with a new operation of Forest Recovery Agent

The logic for collecting logs on a domain controller has been moved from a separate service to an operation on the Forest Recovery Agent. RPC Pipes are used to send the collected logs from the domain controller to the Forest Recovery Console.

### Ability to set up password complexity rules

The password requirements can be modified via the Set-RMADFEGlobalOptions cmdlet with the two new parameters, FRPasswordComplexity and FRPasswordLength.

### Support for Private IPs for Azure VM creation

When creating Azure virtual machines a new option has been introduced to specify private or public IP.

### Send email notifications (alerts) on a failed backup upload to the cloud storage

New email notifications (alerts) available for the upload of a backup to cloud storage. Notifications will be sent if a cloud upload fails and backup email notifications are enabled.

# Enhancements

## General

| Enhancement                                                                                                    | ID (old) | Azure<br>DevOps |
|----------------------------------------------------------------------------------------------------|----------|-----------------|
| Recovery Manager for Active Directory 10.3.1                                                                                        |          |                 |
| Create new PowerShell cmdlet - Remove-RMADSession cmdlet                                                                            | N/A      | 370687          |
| Email notifications during integrity checks                                                                                         | N/A      | 395979          |
| Allow to add a folder path for Forest Recovery projects to be included in backup                                                    | N/A      | 396047          |
| Add support for US government GCC high accounts in exchange Oauth2 notifications                                                    | N/A      | 402135          |
| Add collection Name/Id to PowerShell script parameters                                                                              | N/A      | 410125          |
| Allow to ignore missing/malfunctioning VSS writers                                                                                  | N/A      | 412323          |
| Deprecate SCOM                                                                                                    | N/A      | 416078          |
| Diagnostic log BackupAgent64 - Allow for threshold on file size and overwrite                                                       | N/A      | 418052          |
| Use remote storage credentials to access the backup storage when running integrity check for backups located on a domain controller | N/A      | 421517          |
| Add an option to disable automatic checking of manual and scheduled backups                                                         | N/A      | 429365          |

Quest Recovery Manager for Active Directory Forest Edition 10.3.1 – Release Notes Quest® Recovery Manager for Active Directory Forest Edition 10.3.1

| Enhancement                                                                                                    | ID (old)        | Azure<br>DevOps |
|----------------------------------------------------------------------------------------------------|-----------------|-----------------|
| Remove Support for 2012 and 2012 R2 from supported operating systems and SQL Server 2012                                                                   | N/A             | 437548          |
| Support using of LocalSystem account in scheduled backup                                                                                                   | N/A             | 437699          |
| Recovery Manager for Active Directory 10.3                                                                                                    |                 |                 |
| Salting mechanism for forest recovery project password hashes                                                                                              | N/A             | 412667          |
| Show AD tombstone lifetime settings somewhere in a product UI                                                                                              | N/A             | 353685          |
| Allow for password complexity                                                                                                    | N/A             | 253917          |
| BackupAgent does not respect global logging setting 'Create a new set of log files: Never' on the DC side.                                                 | N/A             | 381957          |
| TLS 1.2 - Enforce in Hybrid Connect Service for communication to On Demand                                                                                 | N/A             | 384624          |
| Recovery Manager for Active Directory 10.2.2 Hotfix 2                                                                                                    |                 |                 |
| Support for OAuth2 authentication method for email notifications. Required due to deprecation of basic authentication for Exchange Online                  | N/A             | 384541          |
| Recovery Manager for Active Directory 10.2.2                                                                                                    |                 |                 |
| Improve message the error while creating remote DCOM object failed because "Access is denied"                                                              | N/A             | 263396          |
| Cannot restore a user from a backup that requires credentials for accessing it                                                                             | N/A             | 267022          |
| Support GMSA account type to run PS custom script (Agent side only)                                                                                        | N/A             | 317648          |
| Installation option for hybrid service in the main product setup                                                                                           | N/A             | 346507          |
| New hybrid configuration Powershell API                                                                                                    | N/A             | 346513          |
| Installer check updated for .NET 4.8                                                                                                    | N/A             | 349988          |
| Full support for GMSA accounts for RMAD DRE/FE/Standard                                                                                                    | N/A             | 352707          |
| Support for Windows 2022 with exceptions. See User Guide                                                                                                   | N/A             | 363862          |
| Recovery Manager for Active Directory 10.2.1                                                                                                    |                 |                 |
| Usability improvements to the Computer Collections Properties dialog including removal of Logging tab and introduction of new tab for Secondary Storage    | N/A             | 283362          |
| Creation of Management Shell Guide which lists all available PowerShell $\ensuremath{\mathbb{R}}$ cmdlets, with examples. Appendix removed from User Guide | N/A             | 275100          |
| Recovery Manager for Active Directory 10.2                                                                                                    |                 |                 |
| Rename system state backups to Active Directory® backups                                                                                                   | RMADFE-<br>3009 | 218405          |
|                                                                                                    |                 |                 |

| Enhancement                                                                    | ID (old)        | Azure<br>DevOps |
|--------------------------------------------------------------------------------|-----------------|-----------------|
| Hide the "Components" tab in computer collection settings                      | RMADFE-<br>3042 | 218415          |
| SCOM 2019 support                                                              | N/A             | 219783          |
| Pass through Synchronize across time zones from windows task scheduler to RMAD | RMADFE-<br>952  | 220703          |
| Create Logs Daily to be on by default                                          | N/A             | 223980          |
| Display operating system version for all backups                               | N/A             | 228741          |

## **Forest Recovery Edition**

| Enhancement                                                                                             | ID (old)        | Azure<br>DevOps |
|----------------------------------------------------------------------------------------------------|-----------------|-----------------|
| Recovery Manager for Active Directory 10.3.1                                                            |                 |                 |
| Verify setting should warn if target windows version doesn't match backup windows version               | N/A             | 370842          |
| FR Console - Allow Integrity Check to be optional for backups during Verify Settings                    | N/A             | 400616          |
| Deprecate ADVL                                                                                          | N/A             | 414943          |
| Extend Collect Diagnostic Data Feature: Usage of Forest Recovery Agent instead of Separate Process      | N/A             | 417491          |
| Recovery Manager for Active Directory 10.3 Hotfix 1                                                     |                 |                 |
| Allow for password complexity on forest recovery project files                                          | N/A             | 253917          |
| Soften default FR project password complexity rules; make them customizable via config file.            | N/A             | 422735          |
| Recovery Manager for Active Directory 10.3                                                              |                 |                 |
| Forest level option to Resume all DC's without selecting them during recovery while paused in DSRM mode | N/A             | 367808          |
| Have the Forest project files replicated using the RMAD replication feature                             | N/A             | 374869          |
| Malware Remediation button to also include global malware scanning option                               | N/A             | 369597          |
| Detect DNS server based on server capabilities                                                          | RMADFE-<br>2242 | 242068          |
| Implement primary DNS approach as default option for Automatic DNS selection                            | N/A             | 358394          |
| Support multizone DNS delegation restore                                                                | N/A             | 363514          |

Quest Recovery Manager for Active Directory Forest Edition 10.3.1 – Release Notes Quest® Recovery Manager for Active Directory Forest Edition 10.3.1

|                                                                                                    | ID (old)        | Azure<br>DevOps |
|----------------------------------------------------------------------------------------------------|-----------------|-----------------|
| Automatic DNS selection on Repromotion phase should select restored DNS server on Recovery phase                             | N/A             | 259424          |
| Recovery Manager for Active Directory 10.2.2 Hotfix 2                                                                        |                 |                 |
| Option for pre-installed online recovery agent                                                                               | N/A             | 358029          |
| Support for agent based restore with LSA protection for Windows 2022                                                         | N/A             | 318168          |
| Recovery Manager for Active Directory 10.2.1                                                                                 |                 |                 |
| Automatically enable File and Printer Sharing on the clean OS machine when installing FR agent                               | RMADFE-<br>2778 | 242106          |
| RMAD Console and Forest Recovery Agent cannot read AD configuration with more than 1000 sites                                | n N/A           | 274279          |
| Recovery Manager for Active Directory 10.2                                                                                   |                 |                 |
| Forest Recovery simulation mode available                                                                                    | RMADFE-<br>920  | 218277          |
| The 'View Recovery Report' action should be available as one of the post recovery dialog actions                             | RMADFE-<br>3034 | 218413          |
| Encrypt credentials in Forest Recovery project using<br>AESCryptoServiceProvider instead of TripleDESCryptoServiceProvider   | RMADFE-<br>2199 | 220948          |
| Allow RMAD backup to continue if forest recovery agent cannot be installed                                                   | N/A             | 221433          |
| Set default global catalog handling option to "Keep GC Intact"                                                               | N/A             | 223871          |
| Show 'object's tombstone is expired' detailed warning in the Online Restore Wizard                                           | RMADFE-<br>1613 | 223987          |
| Default recovery method to the Repromotion phase should be "Install AD", not "ReinstallAD"                                   | t N/A           | 234195          |
| Tool to update backup creation date in simulation projects                                                                   | N/A             | 234197          |
| Keep previous recovery methods when changing recovery mode like Forest<br>Recovery> Repromotion> Forest Recovery             | N/A             | 234201          |
| Every DC in simulation project should have a backup created for this domain controller so all recovery methods are available | N/A             | 234203          |

9

# **Resolved Issues**

# **General Resolved Issues**

| Resolved Issues                                                                                                    | ID (old) | Azure<br>DevOps |
|----------------------------------------------------------------------------------------------------|----------|-----------------|
| Recovery Manager for Active Directory 10.3.1                                                                                                    |          |                 |
| FSMO roles doesn't removed from non-recovered DC                                                                                                    | N/A      | 408607          |
| OnlineRestoreAgent.msi uninstalls Backup agent on DC if Backup agent exists.<br>Backup agent also uninstalls ORA on DC if exists before install Backup Agent. | N/A      | 421201          |
| Perform integrity check after scheduled backup' option works incorrectly                                                                                      | N/A      | 430626          |
| GPO Comparison Report error: "Uncaught Reference Error: Enumerator is not defined"                                                                            | N/A      | 431908          |
| Using Online Restore Wizard, any GPO Comparison Reports do not show the changes/differences because the information is hidden                                 | N/A      | 434960          |
| Do not store user account credential in the task for scheduled console config backup                                                                          | N/A      | 437559          |
| Too long replication in full mode                                                                                                    | N/A      | 438621          |
| Restore-RMADDeletedObject cmdlet throws "Invalid Password Cannot decrypt data" when backup is not accessible - improve error message                          | N/A      | 440174          |
| DC side PowerShell script account requires SeInteractiveLogonRight, or the logon will fail.                                                                   | N/A      | 444542          |
| Get information about computer from Backup takes too long to fail if backup access credentials are incorrect                                                  | N/A      | 448638          |
| When forest domain is forest-wide replicated all DCs in forest should use its DC as primary DNS server                                                        | N/A      | 468637          |
| Email notifications: SMTP authentication long password truncated after saving and reopening Recovery Manager Settings dialog                                  | N/A      | 470665          |
| Recovery Manager for Active Directory 10.3 Hotfix 2                                                                                                    |          |                 |
| Online Restore Agent attempts to connect to a wrong domain controller when trying to perform an online recovery                                               | N/A      | 431481          |
| Integrity checks of collections with backups to be stored in Azure Files (SMB share) fail.                                                                    | N/A      | 435383          |
| RMAD console crashes during Online Restore Wizard for AD LDS (ADAM) due to large number of objects.                                                           | N/A      | 437753          |
| Online restore is failing with the error: Failed to create a remote object. DCOM configuration required.                                                      | N/A      | 440746          |
|                                                                                                    |          |                 |

| Resolved Issues                                                                                                    | ID (old)        | Azure<br>DevOps |
|----------------------------------------------------------------------------------------------------|-----------------|-----------------|
| Support gMSA accounts for scheduled collections when "Network access: Do not allow storage of passwords and credentials for network authentication" is enabled.                                                                                                    | N/A             | 444925          |
| Recovery Manager for Active Directory 10.3 Hotfix 1                                                                                                    |                 |                 |
| Cleanup CNAME DC record                                                                                                    | RMADFE-<br>2746 | 242105          |
| Hybrid Restore selection is not being verified in installer when remote SQL and windows creds are being used.                                                                                                    | N/A             | 359203          |
| Online Restore Wizard: "Objects to Be Processed" Add button browse not working properly                                                                                                    | N/A             | 411383          |
| New-RMADSchedule cmdlet doesn't support several weeks trigger                                                                                                    | N/A             | 414124          |
| Read zone info from inconsistent/partial registry key                                                                                                    | N/A             | 419904          |
| Hybrid restore may fail with the 'database is locked' error when restoring 50100 objects                                                                                                    | N/A             | 424314          |
| Apply Group Policy step hangs if root domain DNS zone is forest-wide replicated                                                                                                    | N/A             | 427816          |
| Recovery Manager for Active Directory 10.3                                                                                                    |                 |                 |
| Online Restore Wizard: Reporting on Unchanged Objects                                                                                                    | N/A             | 377277          |
| Incorrect email subject message after unsuccessful/incomplete recovery                                                                                                    | N/A             | 406720          |
| Computer Column - Timing column for the backup jobs to assist users in estimating job lengths                                                                                                    | N/A             | 351058          |
| When the Additional path is offline, then a job that's only using local-storage completes with a warning. With Remote Storage, the job fails with an error.                                                                                                    | N/A             | 370690          |
| ISO boot fails with a BSOD on Windows 2022 lab. To fix the issue, you need to add the latest cumulative update (any update after 7C-KB5015879) into WinRE.wim. Download the LCU September 13, 2022 — KB5017316 (OS Build 20348.1006) (microsoft.com). See the Quest Knowledge Base article KB4368806 for commands that need to be run. | N/A             | 376632          |
| Online Restore Wizard Directory object not found when restoring with old 2012 R2 backup to 2019 DC                                                                                                    | N/A             | 380226          |
| Issue with install - invalid SQL hostname during install/upgrade                                                                                                    | N/A             | 388182          |
| FSMO Roles are not displayed in the recovery report after restore                                                                                                    | N/A             | 376235          |
| Tab order on SQL Installer page is wrong                                                                                                    | N/A             | 397266          |
| Recovery Manager for Active Directory 10.2.2 Hotfix 3                                                                                                    |                 |                 |
| RMAD fails to perform backups when using GMSA account after Microsoft Patch applied KB5022289 $\$ KB5022286                                                                                                    | N/A             | 406231          |
| Recovery Manager for Active Directory 10.2.2 Hotfix 2                                                                                                    |                 |                 |

Recovery Manager for Active Directory 10.2.2 Hotfix 2

 Quest Recovery Manager for Active Directory Forest Edition 10.3.1 – Release Notes
 11

 Quest® Recovery Manager for Active Directory Forest Edition 10.3.1
 11

| Resolved Issues                                                                                                    | ID (old)        | Azure<br>DevOps |
|----------------------------------------------------------------------------------------------------|-----------------|-----------------|
| Include product name and version to the self-extracted installation package                                                                                                   | N/A             | 367930          |
| Remove Autorun from build, CD package                                                                                                    | N/A             | 380288          |
| Email notifications to O365 email is not supported when Basic Authentication disabled on tenant                                                                               | N/A             | 386176          |
| RMAD Console crashes when recovering SYSVOL from a backup using Repair Wizard                                                                                                 | N/A             | 388796          |
| SCOM: computer collection and RMAD instances are in not monitored health state                                                                                                | N/A             | 393392          |
| Option to "Repair" an installation is grayed out                                                                                                    | N/A             | 383571          |
| Online restore wizard does not work on Windows 2016 with LSA protection and Secure Boot enabled                                                                               | N/A             | 226670          |
| Online restore wizard does not work on Windows 2022 with agent based restore and with LSA protection enabled                                                                  | N/A             | 367163          |
| Recovery Manager for Active Directory 10.2.2 Hotfix 1                                                                                                    |                 |                 |
| Restore-RMADDeletedObject cmdlet crashes when it's used without explicitly specified credentials                                                                              | N/A             | 382646          |
| Domains that are not synced with Azure AD should be present in the list of discovered domains but should not cause error (require credentials) while saving the configuration | N/A             | 380628          |
| Cannot save ODR integration settings in RMAD due to an old forest/dc listed in discovered domains                                                                             | N/A             | 380625          |
| Offline Restore Wizard fails with Access Denied to install Offline Restore Agent                                                                                              | N/A             | 375451          |
| Setup folder does not include .NET 4.8 after changing product requirement                                                                                                    | N/A             | 373180          |
| Full replication between two consoles is failing with 'The given key was not present in the dictionary' error                                                                 | N/A             | 322095          |
| Recovery Manager for Active Directory 10.2.2                                                                                                    |                 |                 |
| RMAD replication doesn't work with Group Managed Service Account (gMSA) configured for console connection                                                                     | RMADFE-<br>2594 | 242195          |
| gMSA cannot be used when setting up replication                                                                                                    | RMADFE-<br>2519 | 242560          |
| Use a gMSA account from one domain as the agent account for backing up DCs in a different domain does not work                                                                | N/A             | 265197          |
| RMAD not finding backups requested by ODR in different timezones                                                                                                    | N/A             | 316404          |
| BackupAgent does not respect global logging setting "Create a new set of log files: Never"                                                                                    | N/A             | 322747          |
| Update DisksInfoProvider to be more current and ignore unnecessary drive types                                                                                                | N/A             | 323924          |
|                                                                                                    |                 |                 |

Quest Recovery Manager for Active Directory Forest Edition 10.3.1 – Release Notes Quest® Recovery Manager for Active Directory Forest Edition 10.3.1

| Resolved Issues                                                                                                    | ID (old)        | Azure<br>DevOps |
|----------------------------------------------------------------------------------------------------|-----------------|-----------------|
| ERDiskAD.mdb does not get imported, gets overwritten by blank rmad.db3 when installing the new version.                            | N/A             | 352421          |
| A v10.2.1 pre-installed backup agent fails when backup is requested by a v10.1.1 console                                           | N/A             | 353765          |
| Updating backup agent fails if custom port is configured.                                                                          | N/A             | 354851          |
| Global settings dialog has a slightly broken layout on several tabs                                                                | N/A             | 358457          |
| RMAD Console - Replication: Backup information is not being cleaned out of the console when it no longer exists on source          | N/A             | 359553          |
| RMAD Console: Diagnostic Logging drop-down reverts to Global Settings when enabled within Advanced settings of Computer Collection | N/A             | 363140          |
| Installer log messages are truncated                                                                                               | N/A             | 364258          |
| Recovery Manager for Active Directory 10.2.1 Hotfix 2                                                                              |                 |                 |
| RMAD Console Replication error (XML error) during replication when backup runs on master console                                   | N/A             | 351462          |
| Cleanup of metadata during restore of an unprotection object failed from accidental deletion                                       | N/A             | 354567          |
| RMAD Console: Diagnostic Logging drop-down reverts to Global Settings when enabled within Advanced settings of Computer Collection | N/A             | 363140          |
| RMAD build 10.2.1.36279 will not install and triggers MS Defender notification                                                     | N/A             | 366313          |
| Recovery Manager for Active Directory 10.2.1 Hotfix1                                                                               |                 |                 |
| Error with diagram explaining Change Auditor integration                                                                           | N/A             | 323348          |
| GMSA workflow in the documentation is reportedly missing steps                                                                     | N/A             | 325726          |
| Cannot retry a snapshot if certain errors occurred while creating a backup                                                         | N/A             | 330733          |
| Recovery Manager for Active Directory 10.2.1                                                                                       |                 |                 |
| Allow to unselect Console storage immediately as alternative has been configured                                                   | N/A             | 220573          |
| Large number of scheduled tasks can cause Console, Replication and PowerShell cmdlets to be extremely slow                         | RMADFE-<br>1837 | 242166          |
| Remove a BOM prefix from the script file                                                                                           | N/A             | 257798          |
| Unpacking the backup and the retention policy may fail if the DC cannot be accessed via LDAP from the RMAD console machine         | N/A             | 279431          |
| RPC calls to Backup Agent are not retried on RPC_S_SERVER_TOO_BUSY error                                                           | N/A             | 314812          |
| Misleading 'Unable to map the network share IPC\$ on the computer' error message on attempt to map UNC share                       | N/A             | 316902          |

| Resolved Issues                                                                                                    | ID (old)        | Azure<br>DevOps |
|----------------------------------------------------------------------------------------------------|-----------------|-----------------|
| Installation fails with an invalid error message when using a local windows credential to connect to the remote SQL server                                                                                                    | N/A             | 317818          |
| Online Restore Wizard cannot undelete an object using a non-administrative account. Restoring an object in Online Restore Wizard using a non-administrative account may result in the following error for NT-Security-Descriptor attribute: "Cannot retrieve attribute value(s) from Active Directory. Possible reason: Insufficient access rights." To ignore this error, the NT-Security-Descriptor attribute can be excluded from the list of restored attributes. | N/A             | 293311          |
| Recovery Manager for Active Directory 10.2 Hotfix 1                                                                                                    |                 |                 |
| Installation of Quest personal certificates to the local certificate store failed.<br>Receive error message to install Quest certificates later. This should not be<br>required.                                                                                                    | N/A             | 274643          |
| Computer Collection scheduled tasks removed after upgrade to 10.2 if gMSA used as the scheduled task account                                                                                                    | N/A             | 280854          |
| rmad.db3 file gets overwritten during an uninstall -> install of version 10.2                                                                                                    | N/A             | 283069          |
| Cannot retain the uncheck "Global Catalog Servers" option in the Advanced tab of the Computer Collection properties window                                                                                                    | N/A             | 230397          |
| It will display 'Network access is denied' error in Win2016/2019 if specify account to restore GPO with "domain\username" format                                                                                                    | N/A/            | 233623          |
| Cannot see some advanced objects in the object picker in Online Restore Wizard                                                                                                    | N/A             | 275027          |
| Recovery Manager for Active Directory 10.2                                                                                                    |                 |                 |
| Security Vulnerability - Sensitive comments embedded within client-side code sent to an end user machine                                                                                                    | RMADFE-<br>3244 | 218142          |
| Security Vulnerability - Runtime hardening (SEP, ASLR and other)                                                                                                    | RMADFE-<br>3248 | 218146          |
| Full replication fails when a DC is selected for the option 'Unpack each backup upon its creation' in the master console                                                                                                    | RMADFE-<br>1858 | 218500          |
| Storage agent settings are not applied on install                                                                                                    | N/A             | 219910          |
| No progress/wait indication after clicking 'OK' on the 'Add Console' dialog                                                                                                    | N/A             | 224321          |
| Backup fails if the Domain Controllers OU has a AzureADKerberos computer object in it as part of Azure AD FIDO deployment                                                                                                    | N/A             | 227903          |
| Improve documentation with information on number of scheduled computer collections for optimal performance                                                                                                    | N/A             | 232614          |
| Access Violation in the ProcessRequest function and crashes service                                                                                                    | N/A             | 232682          |
| Remove mutual exclusion mechanism between replication process and restore process                                                                                                    | RMADFE-<br>1575 | 237972          |
|                                                                                                    |                 |                 |

| Resolved Issues                                                                           | ID (old) | Azure<br>DevOps |
|-------------------------------------------------------------------------------------------|----------|-----------------|
| Display correct backup info and support restore for Collections with containers (not DCs) | N/A      | 240580          |
| Retriable VSS error causes undefined behavior in Backup Agent on retry                    | N/A      | 241825          |
| Modify the configuration to remove collision problems with SHA1, moved to SHA256          | N/A      | 253913          |
| Retention policy ignores collection and consider backups of all collections               | N/A      | 259645          |

# **Forest Recovery Resolved Issues**

| Resolved Issue                                                                                                    | ID (old)        | Azure<br>DevOps |
|----------------------------------------------------------------------------------------------------|-----------------|-----------------|
| Recovery Manager for Active Directory 10.3.1                                                                                                    |                 |                 |
| Avoid install DNS server in case of external DNS used for Restore to Clean OS - Multi Tree Forest                                                                    | RMADFE-<br>2413 | 242083          |
| Unable to Retry All operation for failed DC after FRC process restarted                                                                                              | N/A             | 422083          |
| Backup access failed with user unfriendly error message                                                                                                    | N/A             | 422251          |
| Verify setting and recovery should show error if target windows version older than version in the backup                                                             | N/A             | 432655          |
| Domain Removal during recovery leaves Trust account                                                                                                    | N/A             | 449224          |
| "Do Not Recover" checkbox state is not synced between "Advanced Actions" and "Configure Advanced Actions" dialogs                                                    | N/A             | 450812          |
| Retry last fails with: "Object reference not set to an instance of an object" after cancelling DC on SetPrefferedDns then close/reopen FR console to resume recovery | N/A             | 456538          |
| Forest Recovery Console crashes after project verification or forest recovery if email notification throws an error                                                  | N/A             | 467130          |
| FR console crashes with Alerts configured after Verify Settings or Recovery if notification "From address" is invalid                                                | N/A             | 467637          |
| Recovery Manager for Active Directory 10.3 Hotfix 2                                                                                                    |                 |                 |
| Automatic DNS configuration for forest replicated root domain zone                                                                                                   | N/A             | 423045          |
| Automatic Backup selection criteria always chooses remote backup even if local backup is newer.                                                                      | N/A             | 433601          |
| Inform user about the issues with DNS selection.                                                                                                    | N/A             | 440127          |
| Recovery Manager for Active Directory 10.3 Hotfix 1                                                                                                    |                 |                 |

| Resolved Issue                                                                                                    | ID (old)        | Azure<br>DevOps |
|----------------------------------------------------------------------------------------------------|-----------------|-----------------|
| Alternate paths are not provided to FR agent if UNC server name contains some special characters                                                                 | N/A             | 420386          |
| Last Integrity Check shows wrong time                                                                                                    | N/A             | 422094          |
| Custom action RemoveDllReference fails if no dll references are present in FRConsole.exe.config file                                                             | N/A             | 422727          |
| Console Configuration Backup: unable to create backup on remote share with remote share credential specified                                                     | N/A             | 422883          |
| Recovery Manager for Active Directory 10.3                                                                                                    |                 |                 |
| No warning when accounts are missed on password reset                                                                                                    | N/A             | 302503          |
| Issues occur with Forest recovery if Administrator and Guest builtin accounts have been renamed                                                                  | N/A             | 273145          |
| The "DC for auth restore of Sysvol" dropdown is empty in the FR project settings                                                                                 | N/A             | 412284          |
| Cannot access the recovery plan if no printer exists, or printer is not functioning properly                                                                     | N/A             | 375548          |
| Persistence restore session can become "stuck"                                                                                                    | N/A             | 365894          |
| Verify operation should check FSMO owners consistency in frproj                                                                                                  | N/A             | 370975          |
| Date format used to display date/time on progress screen in Forest Recovery Console does not follow the configured date/time format on the server                | N/A             | 374429          |
| Same domain name appears twice with different letter cases on project settings dialog                                                                            | N/A             | 252242          |
| iLO access password is logged in clear text                                                                                                    | N/A             | 317963          |
| 'Configure the domain controller as global catalog server' option is shown on FR console when the 'Restore Active Directory on Clean OS' recovery method is used | RMADFE-<br>2830 | 242200          |
| DNS is not working correctly after BMR recovery with multiple DNS domains hosted in one zone                                                                     | RMADFE-<br>2173 | 242184          |
| Do not show skipped "Apply group policy" step on progress tab                                                                                                    | N/A             | 414312          |
| Recovery Manager for Active Directory 10.2.2 Hotfix 2                                                                                                    |                 |                 |
| Forest recovery step Configure DNS server slow                                                                                                    | N/A             | 355113          |
| Forest recovery failed at Apply group policy step                                                                                                    | N/A             | 384999          |
| Loopback address is duplicated in DNS client settings                                                                                                    | N/A             | 364187          |
| Apply Group Policy step should not restart DC if not required                                                                                                    | N/A             | 381177          |
|                                                                                                    |                 |                 |

| Resolved Issue                                                                                                    | ID (old)                                              | Azure<br>DevOps |  |
|----------------------------------------------------------------------------------------------------|-------------------------------------------------------|-----------------|--|
| Skip removing deletion protection from domain controller objects when doing metadata cleanup                                | N/A                                                   | 395989          |  |
| Recovery Manager for Active Directory 10.2.2 Hotfix 1                                                                       |                                                       |                 |  |
| Check Forest Health uses the local credentials to create a test user                                                        | N/A                                                   | 374940          |  |
| Manage Domain Controller Tools allow to manage agents for "Do not recover" domain controllers using "invisible" credentials | N/A                                                   | 372411          |  |
| Forest Recovery projects are not loaded automatically after upgrade if they were created by the prior version.              | N/A                                                   | 322930          |  |
| Recovery Manager for Active Directory 10.2.2                                                                                |                                                       |                 |  |
| Installing Forest Recovery agent hangs if SMB shares are disabled                                                           | N/A                                                   | 285225          |  |
| Antivirus scanning failed with 'Path too long' error                                                                        | N/A                                                   | 324610          |  |
| FRConsole broken due to undocumented new System Requirements for FR Console                                                 | N/A                                                   | 325287          |  |
| FR Console Crashes after recovery cancellation                                                                              | N/A                                                   | 363341          |  |
| Recovery Manager for Active Directory 10.2.1 Hotfix 2                                                                       | Recovery Manager for Active Directory 10.2.1 Hotfix 2 |                 |  |
| Install AD/IFM operation may fail unable to bind replicationPartner parameter                                               | N/A                                                   | 356459          |  |
| Recovery Manager for Active Directory 10.2.1 Hotfix1                                                                        |                                                       |                 |  |
| Forest Recovery Console takes a long time to apply backup selection criteria                                                | N/A                                                   | 322570          |  |
| Online Restore Wizard cannot connect to Change Auditor database if the agent-<br>based method is selected                   | N/A                                                   | 325775          |  |
| Verify Setting may fail at pre-recovery checking DSRM password                                                              | N/A                                                   | 328446          |  |
| Protect object from accidental deletion prevents Metadata Cleanup from removing DC computer object                          | N/A                                                   | 330979          |  |
| Recovery Manager for Active Directory 10.2.1                                                                                |                                                       |                 |  |
| Check Forest Health can get stuck on the second step                                                                        | RMADFE-<br>3041                                       | 218559          |  |
| New recovery project, selecting a Backup display the adding time in the Backup Age column instead of backup age             | N/A                                                   | 237971          |  |
| 'There is no PREFERRED_DNS value' error occurs, if no DNS server is found on installing Active Directory                    | RMADFE-<br>2437                                       | 242191          |  |
| Feature loss in Forest Edition: Cannot skip a backup for non-authoritative DCs in Sysvol recovery mode                      | N/A                                                   | 245551          |  |
| Feature loss in Forest Edition: Cannot skip a backup for non-authoritative DCs                                              | -                                                     | 245551          |  |

| Resolved Issue                                                                                                    | ID (old)        | Azure<br>DevOps |
|----------------------------------------------------------------------------------------------------|-----------------|-----------------|
| 'There is no PREFERRED_DNS value' error when a 'Select preferred DNS' agent operation did not return a result it causes product to halt and cannot be skipped or aborted | N/A             | 253457          |
| Resume Forest Recovery show 'Password is incorrect'                                                                                                    | N/A             | 254788          |
| Installing Forest Recovery agent hangs if SMB shares are disabled                                                                                                    | N/A             | 285225          |
| Recovery Manager for Active Directory 10.2 Hotfix 1                                                                                                    |                 |                 |
| During upgrade a DBImport error occurs when antimalware status data exists.<br>Caused by debug logging on by default.                                                    | N/A             | 274622          |
| GPO Comparison Report is not working                                                                                                    | N/A             | 278211          |
| Recovery Manager for Active Directory 10.2                                                                                                    |                 |                 |
| Email notification template contains invalid text and status message                                                                                                    | N/A             | 252659          |
| Verification email contains incorrect backup data                                                                                                    | N/A             | 252866          |
| Creating ADVL fails when unable to access VConverter error                                                                                                    | N/A             | 253382          |
| Wrong replication partner is selected in IFM recovery on second phase. IFM failed                                                                                        | N/A             | 253681          |
| IFM script does not automatically reboot DC after installed AD DS tools. IFM failed                                                                                      | N/A             | 253778          |
| Install AD method on second phase may fail with "Unable to connect to the replication source"                                                                            | N/A             | 225791          |
| IPSec isolation policy was not removed successfully when previous forest recovery is aborted and left dirt data                                                          | N/A             | 237004          |
| IPSec isolation policy was not removed successfully during restore                                                                                                    | N/A             | 237049          |
| The "Reset computer account" operation fails when some other recovery operation failed and retried earlier                                                               | RMADFE-<br>2659 | 242197          |
| After upgrade from 10.1 to 10.1.1, the Verify Settings in Forest Recovery console send emails with some kind of strange status messages                                  | N/A             | 242679          |

# **Security Information**

Recovery Manager for Active Directory fully supports Transport Layer Security (TLS) 1.2. It is recommended that you upgrade to TLS 1.2 for secure communications.

| Security Resolved Issue | ID<br>(old) | Azure<br>DevOps |
|-------------------------|-------------|-----------------|
|                         |             |                 |

**Recovery Manager for Active Directory 10.3** 

| Security Resolved Issue                                                                                        | ID<br>(old) | Azure<br>DevOps |
|----------------------------------------------------------------------------------------------------|-------------|-----------------|
| Salting mechanism for forest recovery project and ADVL project password hashes                                 | N/A         | 412667          |
| Enforce password complexity on Forest Recovery project                                                         | N/A         | 253917          |
| TLS 1.2 - Enforce in Hybrid Connect Service for communication to On Demand                                     | N/A         | 384624          |
| Recovery Manager for Active Directory 10.2.1                                                                   |             |                 |
| Do not use SHA1 for key derivation function to generate hash for creation of AES-256 key for backup encryption |             |                 |

# **Known Issues**

## **General Known Issues**

| Known Issue                                                                                                    | ID (old)        | Azure<br>DevOps |
|----------------------------------------------------------------------------------------------------|-----------------|-----------------|
| Backups may contain invalid FQDNs that are registered automatically, so they cannot be selected in the Forest Recovery Console. <b>Workaround:</b> Use the Active Directory browse method to add the DCs to a collection when creating backups, or perform backup creation for the DCs (with correct FQDN) directly. To use the Active Directory® browse method, click <b>All Domain Controllers</b> in the console tree, right-click a domain controller on the right pane and press <b>Add to Collection</b> . | RMADFE-<br>2851 | 220570          |
| Recovery Manager for Active Directory does not show changes to GPO administrative templates in the GPO comparison report.                                                                                                    | RMADFE-<br>805  | 220632          |
| Group Policy restore might fail with the error "Network access is denied" if you run the RMAD console under a local account, and this account has the same username and password as the domain account you use to restore Group Policy in the domain.                                                                                                    | RMADFE-<br>2162 | 226664          |

# **Forest Recovery Known Issues**

| Known Issue                                                                                                    | ID (old) | Azure<br>DevOps |
|----------------------------------------------------------------------------------------------------|----------|-----------------|
| When running a BMR project <b>Verify Settings</b> , it succeeds, but when running the actual restore task, the VMs are created, but after running for a while the VMs will blue screen and go into automatic repair mode. A procedure to assist with this issue has been included in the Use Guide in the section, <b>Bare metal recovery requirements and limitations</b> . | N\A      | 378305          |
| Recovery Manager for Active Directory Forest Edition (Disaster Recovery Edition) does not check version of Forest Recovery Agent inside the ISO image file.                                                                                                    | N/A      | 226671          |

| Known Issue                                                                                                    | ID (old)        | Azure<br>DevOps |
|----------------------------------------------------------------------------------------------------|-----------------|-----------------|
| The start type of Windows Defender Firewall service cannot be restored in Windows Server® 2019.                                                           | N/A             | 226672          |
| Recovery Manager for Active Directory does not support the use of MSA/gMSA for verification of forest recovery projects by schedule                       | RMADFE-<br>3063 | 350182          |
| Recovery Manager for Active Directory does not support the use of MSA/gMSA for PowerShell custom scripts on console                                       | N/A             | 363891          |
| Cannot create an encrypted BMR backup if 'Enforce drive encryption type on fixed data drives' policy is set to 'Full encryption' on the domain controller | N/A             | 346181          |

# **System Requirements**

Before installing Recovery Manager for Active Directory, ensure that your system meets the following minimum hardware and software requirements.

**NOTE** Recovery Manager for Active Directory supports only IPv4 or mixed IPv4/IPv6 networks.

## **Recovery Manager for Active Directory requirements**

#### Processor

Minimum: 2.0 GHz Recommended: 2.0 GHz or faster

### **CPU** Cores

Minimum: 2 CPU cores

Recommended: 4 CPU cores

#### Memory

Minimum: 4 GB

Recommended: 8 GB

These figures apply only if the Active Directory domains managed by Recovery Manager for Active Directory include 1 million objects or less. Increase RAM size by 512MB for every additional 1 million objects.

### Hard disk space

Full installation including the prerequisite software: 2.7 GB of free disk space

In case all the prerequisite software is already installed: 260 MB of free disk space

**NOTE** Additional storage space is required for a backup repository, at least the size of the backed-up Active Directory® database file (**Ntds.dit**) and the **SYSVOL** folder plus 40 MB for the transaction log files.

### **Operating system**

NOTE

Machine that hosts the Recovery Manager for Active Directory console must have same or higher version of Windows operating system than the processed domain controllers. Otherwise, the online compare and object search in a backup during the online restore operation may fail. 32-bit operating systems are not supported.

#### Installation

• Microsoft Windows Server® 2022, 2019, and 2016

Targets for backup, restore, or compare operations

• Microsoft Windows Server® 2022, 2019, and 2016 (including Server Core installation)

### **Microsoft .NET Framework**

Microsoft .NET Framework version 4.8 or higher is needed on the console system.

**NOTE** Microsoft .NET 4.8 is not required to be installed on the systems where the Forest Recovery and Backup agents are to be installed. The Secure Storage Agent does use .NET and it is recommended to install 4.8 on the Secure Storage system, but the agent will work with older versions.

### **Microsoft SQL Server and its components**

#### Microsoft SQL Server® versions

Microsoft SQL Server® is required for the following Recovery Manager for Active Directory features: Comparison Reporting and Forest Recovery Persistence.

Supported SQL Server® versions:

• Microsoft SQL Server® 2022, 2019, 2017, 2016, and 2014 (Enterprise, Business Intelligence, Standard, Express, Web, or Developer Edition)

#### Microsoft SQL Server® components

Microsoft System CLR Types for SQL Server® 2014 If this component is not installed, it will be installed automatically by the RMAD setup.

#### Microsoft SQL Server Reporting Services

To display reports, Recovery Manager for Active Directory can integrate with Microsoft SQL Server® Reporting Services (SRSS) 2016, 2017, 2019, and 2022.

### **Microsoft Windows PowerShell**

Microsoft Windows PowerShell® version 5.0 or later

### Integration with Change Auditor for Active Directory

Supported versions of Change Auditor for Active Directory: from 6.x to 7.x.

If any prerequisite software is not installed, the Setup program automatically installs it for you before installing Recovery Manager for Active Directory. If the prerequisite software to be installed is not included in this release package, it is automatically downloaded.

Continuous recovery: From version 10.0.1, Recovery Manager for Active Directory together with Change Auditor can restore the deleted object(s) and continuously restores the last change (if any) that was made to the object attributes after creating the backup, using the data from the Change Auditor database.

# Antivirus software that is supported for backup antimalware checks

The anti-virus checks are performed on the Forest Recovery Console machine running Windows Server 2016 or higher by means of antivirus software installed on the machine.

- Microsoft Defender
- Symantec<sup>™</sup> Endpoint Protection 14.x
- Broadcom Endpoint Security (former name: Symantec™ Endpoint Protection 15)

## **Forest Recovery Agent requirements**

### Memory

1 GB (2 GB recommended)

### Hard disk space

2 GB or more

### **Operating system**

One of the following operating systems:

• Microsoft Windows Server® 2022, 2019, and 2016 (including Server Core installation)

## Secure Storage Server requirements

### Processor

Minimum: 2.0 GHz Recommended: 2.0 GHz or faster

### **CPU Cores**

Minimum: 2 CPU Cores Recommended: 4 CPU Cores

### Memory

Minimum: 4 GB

Recommended: 8 GB

- Operating system: Microsoft Windows® 2016 or higher (including Server Core installation).
- A stand-alone server to be used as your Secure Storage server. This server should be a workgroup server and not joined to an Active Directory domain.
- An account that will be used to deploy the Storage Agent on the Secure Storage server. This account must also be a local Administrator on the Secure Storage server.
- Physical access to the Secure Storage server. Once the server is hardened access with regular methods will be disabled.
- Sufficient storage space on the Secure Storage server for all backup files. For one backup file, the space required is at least the size of the backed-up Active Directory® database file (Ntds.dit) and the SYSVOL folder plus 40 MB for the transaction log files.

## **Cloud Storage requirements**

- Internet access available on the Recovery Manager for Active Directory console. A standard outbound HTTPS port 443 is used to upload data to Azure® Blob and Amazon S3 Storage.
- Azure and Amazon S3 subscription(s) to create and manage Azure and Amazon S3 Storage accounts and containers.
- A method of creating and managing Azure and Amazon S3 Storage accounts, containers, and policies for the storage account (lifecycle, immutability and replication policies).

### VMware vCenter® / VMware ESX® Server 6.0, 6.5, 6.7, 7.0 and 8.0

- Active Directory Virtual Lab does not support conversion of Windows Server® 2019 Domain Controllers using VMWare ESXi™ / VMware vCenter® server.
- Active Directory Virtual Lab does not support VMware ESXi™ 6.0.
- VMware vCenter® Converter™ 6.2 must be installed in your environment using the Client-Server installation setup option.
- VMware vCenter® Converter™ must be accessible to the Active Directory Virtual Lab.
- - Status of TLSv1.1/1.2 Enablement and TLSv1.0 Disablement across VMware products (2145796).
  - Microsoft Security Advisory 2960358

## **Password and SIDHistory Recoverability Tool**

You can only use the Password and SIDHistory Recoverability Tool if Microsoft's Active Directory Recycle Bin is not enabled in your environment.

# **Product Licensing**

The Recovery Manager for Active Directory(RMAD) license specifies the licensed number of user accounts in the Active Directory domains protected with the product. If the actual number of user accounts exceeds the licensed number, RMAD does not stop functioning but displays a warning message each time you back up data. In this case, you need to purchase and install a new license key file allowing you to back up a greater number of user accounts or revoke licenses from the domains whose backups you no longer need.

To view information about and manage the installed license key file, you can use the License tab in the **About** dialog box: in the Recovery Manager Console, right-click the Recovery Manager console tree root, and then click **About**.

## Installing license key file

You need to supply a valid license key file when installing Recovery Manager for Active Directory.

#### To install a license key file

- 1. In the Setup Wizard, on the **User Information** page, click **Browse license** to display the **Select License File** dialog box.
- 2. Locate the Quest license file (\*.dlv) and click **Open**.

## Updating license key file

If you have purchased a new license key file, use the Recovery Manager Console to update the license key file.

#### To update the license key file

- 1. In the Recovery Manager Console, right-click the **Recovery Manager for Active Directory** console tree root, and then click **About**.
- 2. In the About dialog box, click the License tab, and then click Install License File.
- 3. In the **Update License** dialog box, enter the path and name of the license key file, and then click **OK**.

## **Revoking licenses**

When the actual number of user accounts exceeds the licensed number, Recovery Manager for Active Directory returns a warning message each time you back up data. In this case, you can revoke licenses from the domains whose backups you no longer need. The revoked licenses are returned to the pool of available licenses and you can allocate them to a different domain.

**CAUTION** When you revoke licenses from a domain, all backups created by Recovery Manager for Active Directory for that domain get deleted. You should only revoke licenses from a domain if you no longer need backups created for that domain.

### To revoke licenses from a domain

- 1. In the console tree, right-click the root node, and then click About.
- 2. In the About dialog box, click the License tab.
- 3. On the License tab, select the domain from the License Usage list, and then click Revoke.
- 4. In the confirmation message box, click Yes.

# **Getting Started**

## **Upgrade and installation instructions**

**NOTE** For Recovery Manager for Active Directory 10.1 or higher: Make sure that you use the Backup Agent version supplied with this release of Recovery Manager for Active Directory.

Recovery Manager for Active Directory(RMAD) supports a direct upgrade from version 10.1 and higher. If you have an earlier version of RMAD, the best practice is to upgrade the product to any of the supported versions, and then upgrade it to the latest version.

Alternatively, you can install the latest version of RMAD on a new clean machine and perform a full replication. The Full replication feature allows you to create a full copy of the primary Recovery Manager console settings on the new console instance. This option is supported starting from Recovery Manager for Active Directory version 9.0.1. For details, see the *Full Replication* section in User Guide.

For Recovery Manager for Active Directory Disaster Recovery Edition, after upgrade of Recovery Manager for Active Directory, upgrade the Secure Storage agent on the Secure Storage server to the same version. With a hardened Secure Storage server, Recovery Manager for Active Directory does not automatically upgrade the agent and this must be completed with console (physical) access to the server.

NOTE

**Microsoft SQL Server 2016 Express** is now included with Recovery Manager for Active Directory. Microsoft SQL Server 2016 Express introduces new functionality from Microsoft that enables Customer Experience Improvement Program (CEIP) and at the same time, by default, communicates data back to Microsoft such as IP address, username, email, and location. To disable this telemetry activity that reports back to Microsoft, follow instructions found at Configure usage and diagnostic data collection for SQL Server (CEIP)

You can review a complete list of sub-processors and our privacy policy at https://support.quest.com/subprocessor.

## Additional resources

Additional information is available from the following:

- Online product documentation Support Portal
- Recovery Manager Community https://www.guest.com/community/products/recoverymanager/f/forum

# Globalization

This section contains information about installing and operating this product in non-English configurations, such as those needed by customers outside of North America. This section does not replace the materials about supported platforms and configurations found elsewhere in the product documentation.

This release is Unicode-enabled and supports any character set. In this release, all product components should be configured to use the same or compatible character encodings and should be installed to use the same locale and regional options. This release is targeted to support operations in the following regions: North America, Western Europe and Latin America, Central and Eastern Europe, Far-East Asia, Japan.

# **Third-Party Contributions**

This product contains the third-party components listed below. For third-party license information, go to https://www.guest.com/legal/third-party-licenses.aspx. Source code for components marked with an asterisk (\*) is available at http://opensource.quest.com.

| Component                           | License or acknowledgment                                                              |
|-------------------------------------|----------------------------------------------------------------------------------------|
| 7-ZIP 19.0                          | Copyright 1999-2019 Igor Pavlov<br>Copyright 2015-2016 Apple Inc. All rights reserved. |
| AeroWizard 2.2.3                    | MIT 1.0                                                                                |
| AWSSDK.Core 3.7.9.2                 | Apache 2.0                                                                             |
| AWSSDK.S3 3.7.8.12                  | Apache 2.0                                                                             |
| Azure SDK for C++ 10.8.0            | MIT                                                                                    |
| Azure.Storage.Common 11.2.3         | MIT Template 2020                                                                      |
| Boost 1.72.0                        | Boost 1.0                                                                              |
| EntityFramework 6.4.4               | Apache 2.0                                                                             |
| Fody 4.2.1                          | MIT                                                                                    |
| FontAwesome.WPF 4.7.0.9             | MIT                                                                                    |
| Group Controls 1.8                  | Apache 2.0 Copyright Notice - Group Controls 1.5.3                                     |
| Microsoft .Net Framework 4.8        | Microsoft .Net Framework 4.8                                                           |
| Microsoft.Azure.KeyVault.Core 1.0.0 | Apache 2.0                                                                             |

#### List of third-party contributions

Quest Recovery Manager for Active Directory Forest Edition 10.3.1 – Release Notes Quest® Recovery Manager for Active Directory Forest Edition 10.3.1

| Component                                        | License or acknowledgment                                    |
|--------------------------------------------------|--------------------------------------------------------------|
| Microsoft.Azure.Storage.Blob 11.2.3              | MIT Template 2020                                            |
| Microsoft.Dism 2.0.20                            | МІТ                                                          |
| Microsoft.PowerShell.3.ReferenceAssemblies 1.0.0 | МІТ                                                          |
| Microsoft.Xaml.Behaviors.Wpf 1.1.19              | МІТ                                                          |
| MinHook 1.3.2.1                                  | MinHook 1.0 Copyright 2009 Tsuda Kageyu All rights reserved. |
| MinHook 1.3.3                                    | MinHook 1.0 Copyright 2009 Tsuda Kageyu All rights reserved. |
| Moq 4.2.1402.x                                   | New BSD N/A                                                  |
| MSTest.TestAdapter 2.1.0                         | MIT Template 2020                                            |
| Newtonsoft.Json.dll 11.0.2                       | МІТ                                                          |
| PropertyChanged.Fody 2.6.1                       | MIT                                                          |
| RazorEngine 3.10.0                               | Apache 2.0                                                   |
| SQLiteCodeFirst 1.7.0.34                         | Apache 2.0                                                   |
| SSH.Net 2016.1.0 2016.1.0                        | MIT                                                          |
| System.Management.Automation 6.2.2               | MIT Template 2020                                            |
| System.ValueTuple 4.5.0                          | MIT 1.0                                                      |
| TaskScheduler 2.8.18                             | MIT                                                          |
| Task Scheduler Managed Wrapper 2.8.18            | MIT                                                          |
| TimeSpan Helper Library 2.2.2.0                  | New BSD N/A                                                  |
| Windows Installer XML Toolset (aka WiX) 3.14     | Microsoft Reciprocal License (MS-RL)                         |
| ZLib 1.1.4                                       | Copyright (C) 1995-2005 Jean-loup Gailly and Mark Adler      |
|                                                  |                                                              |

Quest creates software solutions that make the benefits of new technology real in an increasingly complex IT landscape. From database and systems management, to Active Directory and Microsoft 365 management, and cyber security resilience, Quest helps customers solve their next IT challenge now. Around the globe, more than 130,000 companies and 95% of the Fortune 500 count on Quest to deliver proactive management and monitoring for the next enterprise initiative, find the next solution for complex Microsoft challenges and stay ahead of the next threat. Quest Software. Where next meets now. For more information, visit www.quest.com.

# **Technical support resources**

Technical support is available to Quest customers with a valid maintenance contract and customers who have trial versions. You can access the Quest Support Portal at https://support.quest.com.

The Support Portal provides self-help tools you can use to solve problems quickly and independently, 24 hours a day, 365 days a year. The Support Portal enables you to:

- Submit and manage a Service Request
- View Knowledge Base articles
- Sign up for product notifications
- Download software and technical documentation
- View how-to-videos
- Engage in community discussions
- Chat with support engineers online
- · View services to assist you with your product.